Atelier CasuHAL 2019 – Session 1 - OCdHAL – Nouveautés et évaluation HCERES – Patricia REYNIER / GIPSA-lab

**Les nouveautés** s'inscrivent dans une observation, en tant que formatrice OCdHAL à Grenoble. Certains laboratoires n'ont pas de moyens automatiques en interne pour générer une liste des publications. Nous avons intégré dans OCdHAL ExtrHAL (été 2018). Nous constatons qu'il n'y a pas de moyens pour sélectionner les « 20% » demandés par l'HCERES. En quoi OCdHAL peut aider à produire la liste des publications d'un laboratoire ? Comment est-il possible de se rapprocher des exigences de L'HCERES ? La démonstration va porter sur cela.

## 1 - **Les nouveautés**

**Table Article**

*Année* : possibilité de sélectionner par tranche, par période. Exemple 2014-2019 *HCERES* : traitement de l'année de transition quand il y a changement d'équipe (ou autre niveau). *HCERES 20%* : sélection par typologie

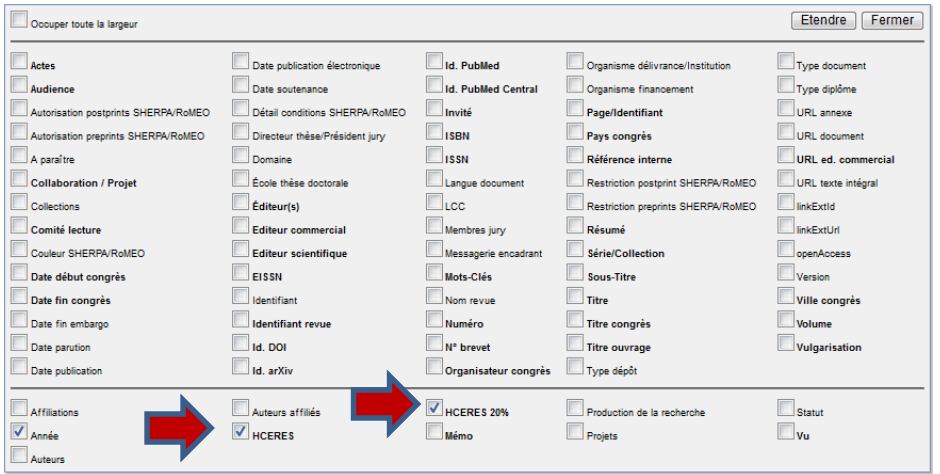

# **2 – Démonstration de l'édition d'une liste du laboratoire évaluation 2014-2019**

*Démonstration – Liste des articles scientifiques et communications de 2014-2019 de la collection du laboratoire.*

**1 - Production :** sélectionner les nomenclatures prédéfinies.

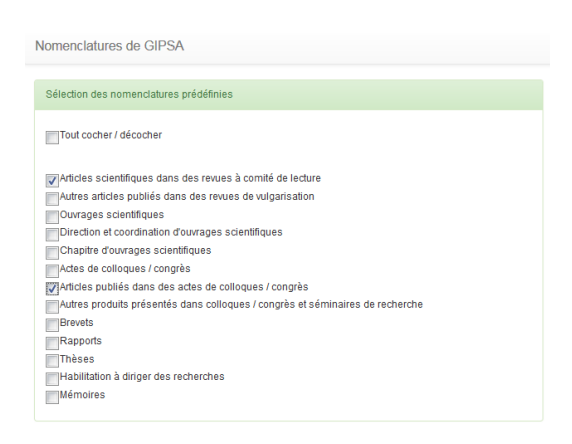

# **2 - Table Article** : colonne Année, saisir « 2014-2019 » (format AAAA-AAAA)

Notre sélection de colonnes : Année, Type document, production de la recherche, vulgarisation, collections. **Production de la recherche** est notre choix précédents (nomenclatures prédéfinies). **Vulgarisation** = non. Pour contrôler que nous récupérons bien les articles scientifiques.

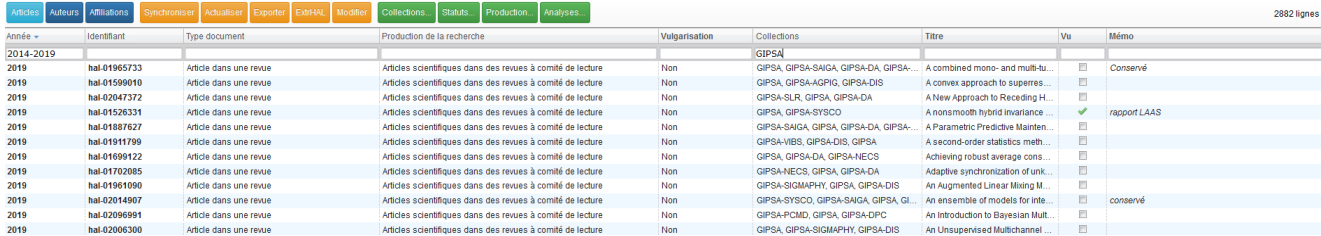

## 3- **ExtrHAL**

**Observation.** Les auteurs de votre structure ne sont pas soulignés ? Des publications qui ne sont pas du labo sont soulignées ?

Réponses. OCdHAL n'est pas paramétré ou n'est pas correctement paramétré.

a) Paramétrage d'OCdHAL – *voir manuel d'utilisation version 9 mai 2019, p. 8.*

**Table Auteur**. Si je veux que les auteurs affiliés à mon laboratoire soient soulignés, je dois paramétrer OCdHAL. Vérifier dans « Structure » : mon labo doit est coché.

**Table Article**. Je vérifie « Collection ». Pour la même raison, paramétrage d'OCdHAL.

#### b) **Production**

Sélectionner les nomenclatures prédéfinies

### c) **Table Article**

Affichage des colonnes : année, identifiant, titre, type de document, production de la recherche, collections, HCERES, HCERES 20%, Auteurs affiliés, Statut, vu Année = 2014-2019

### d) **ExtrHAL**

Remplir le formulaire selon votre choix. Exemple d'un résultat. *Voir Manuel d'utilisation – pp. 30-33.*

Appliquer | Exporter au format RTF | Exporter au format BibTeX

# Articles publiés dans des actes de colloques / congrès

#### 2019

[1] Canovas B., Rombaut M., Nègre A., Olympieff S., Pellerin D. (2019). A Coarse and Relevant 3D Representation for Fast and Lightweight RGB-D Mapping, VISAPP 2019 -International Conference on Computer Vision Theory and Applications, 25-27 février 2019, Prague (Tchèque, République).

[2] Cohen-Addad V., Colin De Verdière É., Marx D., De Mesmay A. (2019). Almost tight lower bounds for hard cutting problems in embedded graphs, 35th International Symposium on Computational Geometry (SoCG 2019), 18-21 juin 2019, Portland, OR (États-Unis).

[3] Colmenares Vazquez J., Castillo Garcia P., Marchand N. (2019). Nonlinear control for ground-air trajectory tracking by a hybrid vehicle: theory and experiments, 10th IFAC Symposium on Intelligent Autonomous Vehicles (IAV2019), 3-5 juin 2019, Gdansk (Pologne).

#### **…….**

# Articles scientifiques dans des revues à comité de lecture

#### 2019

[1179] Acciani F., Frasca P., Heijenk G., Stoorvogel A. (2019). Achieving robust average consensus over lossy wireless networks. IEEE Transactions on Control of Network Systems 6(1):127-137

[1180] Achard S., Gannaz I., Clausel M., Roueff F. (2019). New results on approximate Hilbert pairs of wavelet filters with common factors. Applied and Computational Harmonic Analysis

## **3 – démonstration de l'édition d'une liste de publications proche de la demande HCERES 2014-19**

- a) Consignes « Articles scientifiques en anglais et dans une autre langue étrangère » *en SHS*
- b) Dans OCdHAL, **Production** : définition des consignes

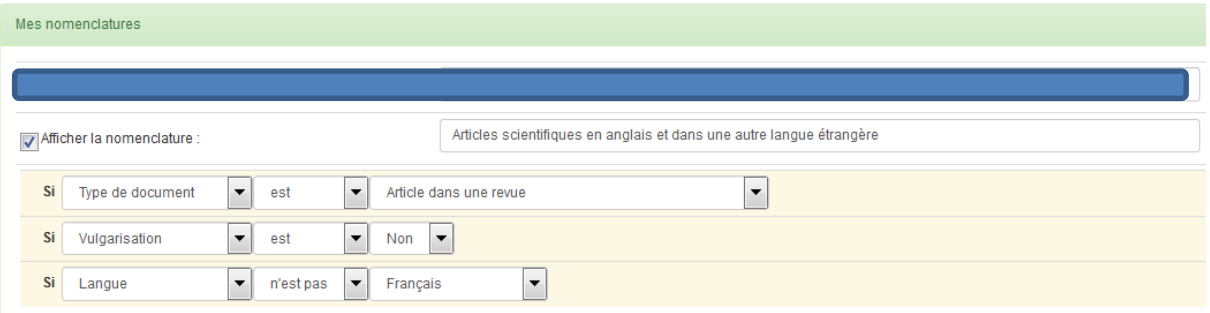

c) **Table Article**. Affichage des colonnes : année, identifiant, titre, type de document, production de la recherche, collections + Auteurs affiliés  $\mu$  année = 2014-2019

## d) **ExtrHAL**

Ici la difficulté est dans la définition de la nomenclature.

### **Autres exemples de nomenclatures.**

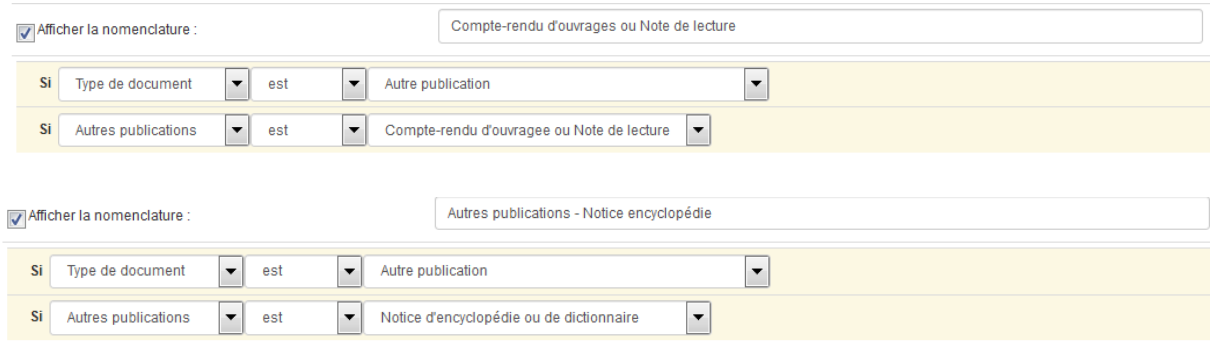

## **4 – Les cas particuliers**

41 - Liste par niveau à partir d'une sous-collection

Démonstration : voir le nombre de document

année = 2014-2019 et collection équipe = GIPSA-VSLD

**A savoir.** Il n'est pas nécessaire de créer une nomenclature pour respecter la hiérarchie de son laboratoire.

Ci-dessus, la nomenclature « Articles scientifiques en anglais et dans une autre langue étrangère » est générique. Elle s'applique pour l'ensemble de sa collection. Si j'ai besoin d'éditer une liste des Articles scientifiques en anglais et dans une autre langue étrangère **pour une équipe** par exemple, je filtre dans la table article (ici GIPSA-VSLD). Inutile de créer une nomenclature « Articles scientifiques en anglais et dans une autre langue étrangère de l'équipe VSLD ».

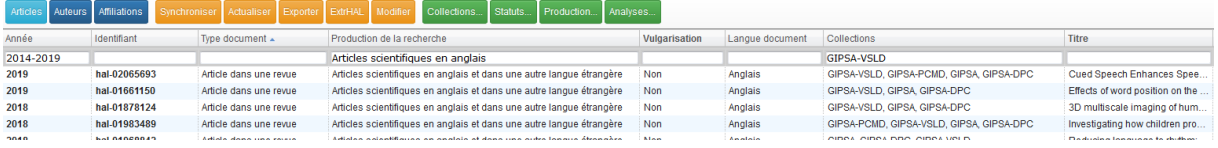

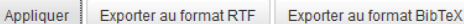

# Articles scientifiques en anglais et dans une autre langue étrangère

### 2019

[1] Bayard C., Machart L., Strauß A., Gerber S., Aubanel V., Schwartz J.L. (2019). Cued Speech Enhances Speech-in-Noise Perception. Journal of Deaf Studies and Deaf Education [2] Tran T.T.H., Vallée N., Granjon L. (2019). Effects of word position on the acoustic realization of Vietnamese final consonants. Phonetica 76(1)

#### 2018

[3] Bailly L., Cochereau T., Orgeas L., Henrich Bernardoni N., Rolland Du Roscoat S., Mcleer-Florin A., Robert Y., Laval X., Laurencin T., Chaffanjon P., Fayard B., Boller E. (2018). 3D multiscale imaging of human vocal folds using synchrotron X-ray microtomography in phase retrieval mode. Scientific Reports 8(1)

## 42 - Liste par niveau à partir d'une affiliation

Pour mettre en valeur les publications des ingénieurs et techniciens du laboratoire, nous avons créé l'affiliation GIPSA-Services.

Si j'ai besoin d'éditer une liste des Articles scientifiques en anglais et dans une autre langue étrangère pour les seuls IT, je filtre dans la table article, Affiliation = GIPSA-Services.

A savoir, GIPSA-Services n'étant pas le tampon d'une collection, il n'est pas possible de souligner les seuls auteurs IT.

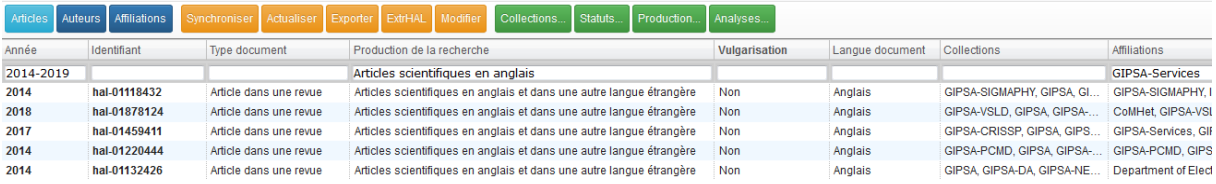

# Articles scientifiques en anglais et dans une autre langue étrangère

#### 2019

[1] Bayard C., Machart L., Strauß A., Gerber S., Aubanel V., Schwartz J.L. (2019). Cued Speech Enhances Speech-in-Noise Perception. Journal of Deaf Studies and Deaf Education [2] Besancon G., Becq G. Jean-Paul Claude, Voda A. (2019). Fractional order modelling and identification for a phantom EEG system. IEEE Transactions on Control Systems

Technology

[3] Jauvin M., Yan Y., Trouvé E., Fruneau B., Gay M., Girard B. (2019). Integration of Corner Reflectors for the Monitoring of Mountain Glacier Areas with Sentinel-1 Time Series. Remote Sensino

[4] Landau I.D., Meléndez R., Dugard L., Buche G. (2019). Robust and Adaptive Feedback Noise Attenuation in Ducts. IEEE Transactions on Control Systems Technology Vol. 27(2):pp.  $872 - 879$ 

#### 2018

[5] Angélique R., Garnier M., Gerber S., Claire D., Caroline P. (2018). Vocal Change Patterns During a Teaching Day: Inter- and Intra-Subject Variability. Journal of Voice 32(1):57-63 [6] Bailly L., Cochereau T., Orgeas L., Henrich Bernardoni N., Rolland Du Roscoat S., Mcleer-Florin A., Robert Y., Laval X., Laurencin T., Chaffanion P., Fayard B., Boller E. (2018). 3D multiscale imaging of human vocal folds using synchrotron X-ray microtomography in phase retrieval mode. Scientific Reports 8(1)

43 – changement d'un niveau. Traitement de l'année de transition avec la colonne « HCERES »

Cas de GIPSA-lab. Les équipes changent de nom à l'occasion d'un nouveau quinquennal. Il faut répartir les publications d'une équipe d'origine vers la nouvelle équipe. Idem si un chercheur change d'équipe sur la période. Il faut saisir l'information.

Il ne faut pas changer les données dans HAL. La publication relève d'une équipe par rapport à la date de publication.

## Il faut **saisir l'information dans la colonne « HCERES ».**

## a) Démonstration

L'équipe VSLD est créée en 2015. Elle regroupe les membres de l'équipe SLD et 1 C ( Nathalie HB). Comme j'ai créé la nomenclature « Articles scientifiques en anglais et dans une autre langue étrangère » *en SHS,* je sélectionne en type de document, Articles Pour vérifier, j'affiche vulgarisation et langue.

Je sélectionne Année = 2014 pour basculer les publications de SLD dans VSLD Je sélectionne Nathalie HB dans auteurs affiliés et ses publis vont dans VSLD. Adaptez-vous à votre labo. Depuis peu, Sonia K. a changé d'équipe, de VSLD à PCMD.

Conseil 1. Préparer vos données puis envoyer un tableau avec Export à qui devra valider/sélectionner les publications de 2014 à ventiler. Puis à vous de saisir les choix dans la colonne HCERES d'OCdHAL.

Conseil 2. Ne sollicitez pas plusieurs fois votre interlocuteur. Demandez également de sélectionner les publications retenues pour les « 20 % ». Faites une sélection par type de document, votre interlocuteur vous remerciera et vous aurez un tri en moins à faire.

Tous les articles dans une revue de l'année 2014 de l'équipe SLD, avec les titres et les identifiants HAL, les auteurs affiliés de l'équipe.

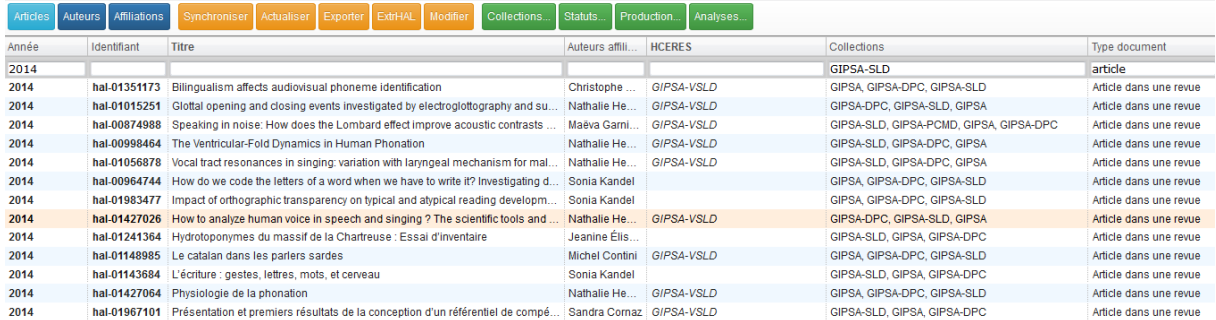

# **5 – La sélection des 20%**

A vos calculatrices !

a) Préparer la liste pour l'export

Exemple liste « VSLD » aux chefs d'équipe (collection VSLD + HCERES VSLD + Typologie) Ici = 27 articles donc 20% = 5 articles à signaler dans HCERES 20%

### b) Saisir dans HCERES 20%

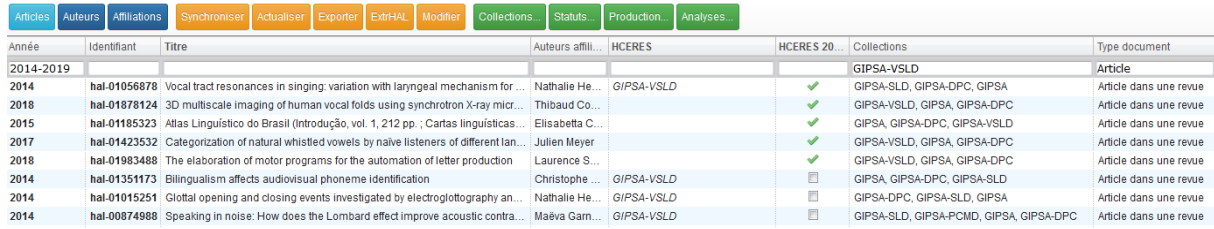

## c) ExtrHAL

Cocher la case HCERES 20% ou HCERES 20%+80%

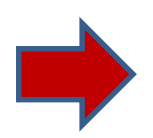

# Articles scientifiques en anglais et dans une autre langue étrangère (20%)

#### 2018

[1] Bailly L., Cochereau T., Orgeas L., Henrich Bernardoni N., Rolland Du Roscoat S., Mcleer-Florin A., Robert Y., Laval X., Laurencin T., Chaffanjon P., Fayard B., Boller E. (2018). 3D multiscale imaging of human vocal folds using synchrotron X-ray microtomography in phase retrieval mode. Scientific Reports 8(1)

[2] Thibon L.S., Gerber S., Kandel S. (2018). The elaboration of motor programs for the automation of letter production. Acta Psychologica 182:200-211

#### 2017

[1] Meyer J., Dentel L., Meunier F. (2017). Categorization of natural whistled vowels by naïve listeners of different language background. Frontiers in Psychology 8

#### 2015

[1] Carpitelli E. (2015). Atlas Linguístico do Brasil (Introdução, vol. 1, 212 pp. ; Cartas linguísticas 1, vol. 2, 368 pp.), de Cardoso Suzana Alice Marcelino da Silva, Jacyra Andrade Mota, Vanderci de Andrade Aguilera Maria do Socorro Silva de Aragão, Aparecida Negri Isquerdo, Abdelhak Razky, Felicio Wessling Margotti, Cléo Vilson Altenhofen (Londrina, EDUEL 2014), compte-rendu de Elisabetta Carpitelli. Estudos de Lingüística Galega(7):151-156

#### 2014

[1] Henrich Bernardoni N., Smith J., Wolfe J. (2014). Vocal tract resonances in singing: variation with laryngeal mechanism for male operatic singers in chest and falsetto registers. Journal of the Acoustical Society of America 135(1):491-501

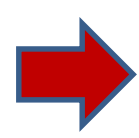

# Articles scientifiques en anglais et dans une autre langue étrangère (80%)

#### 2019

[1] Bavard C., Machart L., Strauß A., Gerber S., Aubanel V., Schwartz J.L. (2019). Cued Speech Enhances Speech-in-Noise Perception, Journal of Deaf Studies and Deaf Education [2] Tran T.T.H., Vallée N., Granjon L. (2019). Effects of word position on the acoustic realization of Vietnamese final consonants. Phonetica 76(1)

#### 2018

[1] Mever J., Diaz D. Reyes (2018). Geolingüistica de los lenguajes silbados del mundo, con un enfoque en el español silbado. Géolinguistique(17):99-124 [2] Sánchez-García C., Kandel S., Savariaux C., Soto-Faraco S. (2018). The Time Course of Audio-Visual Phoneme Identification: a High Temporal Resolution Study. Multisensory Research 31/1-2):57-7

A savoir : 20% et 20% + 80% - OCdHAL propose un choix. Chaque labo est libre !